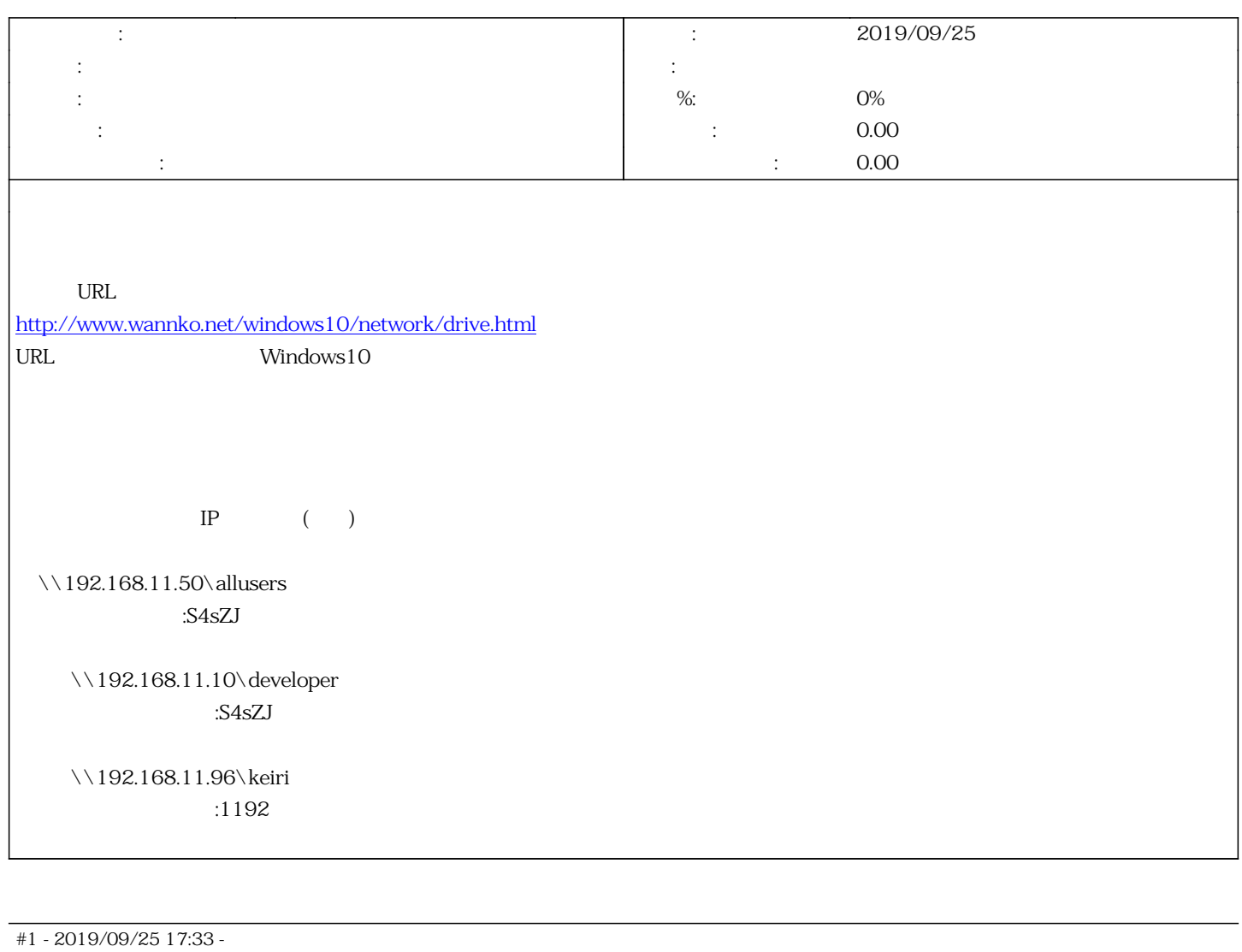

#2 - 2019/09/25 17:34 -

*- トラッカー を 機能追加 から 技術情報 に変更*

*- 説明 を更新*

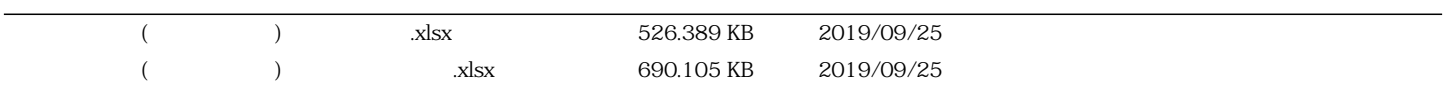